## Synappx™

## Übersicht der Administratoren Rechte

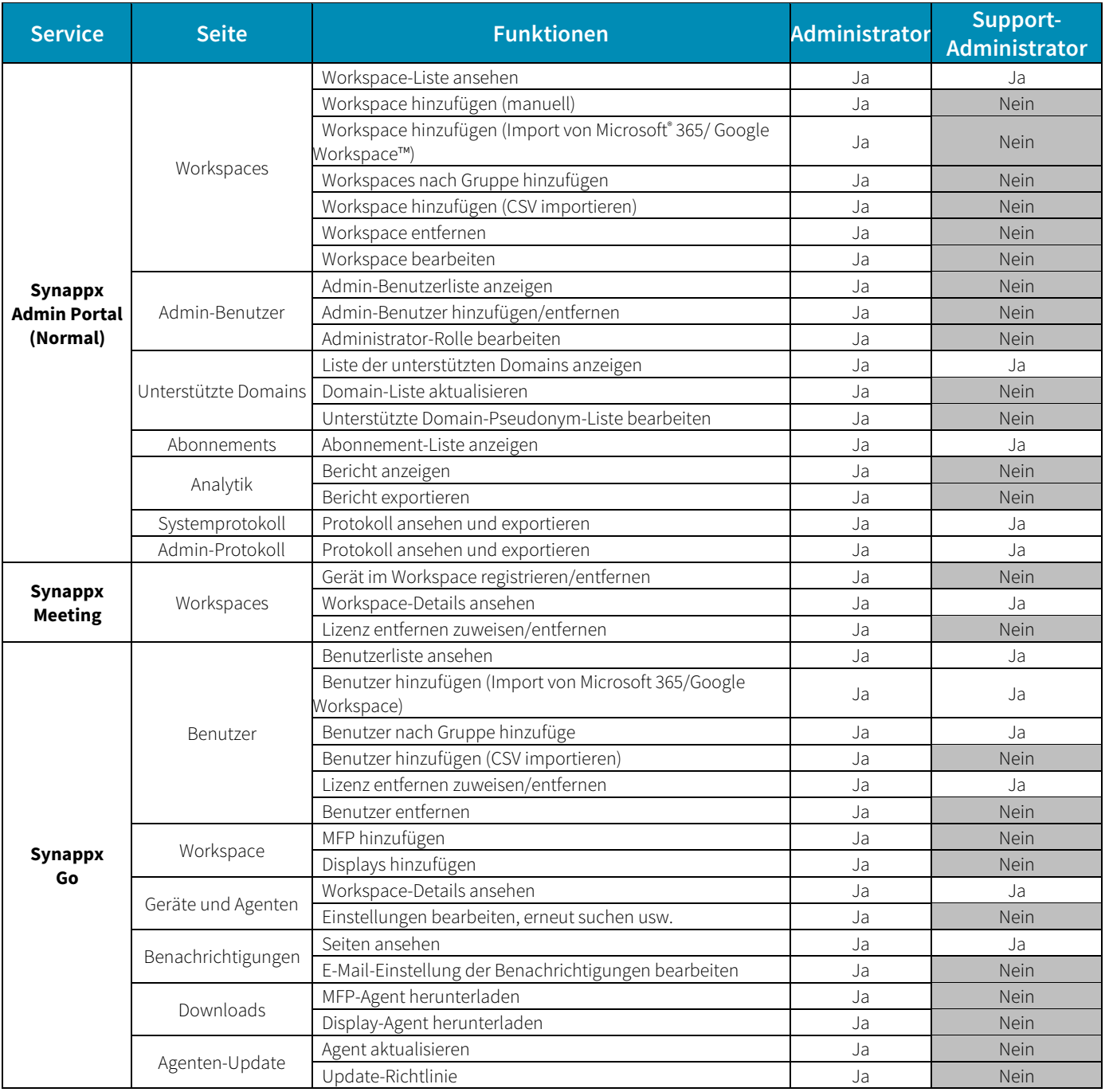

Design und technische Daten können ohne vorherige Mittellung geändert werden. Alle Informationen sind zum Zeitpunkt des Druckshare, Nynappx und alle dazugehörigen Schutzmarken oder eingetragene<br>Schutzmarken der Sharp Corp

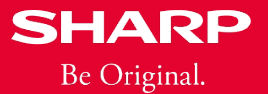